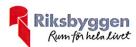

## Årsredovisning 2019-07-01 – 2020-06-30

Riksbyggen Brf Boråshus nr 15 Org nr: 764500-3596

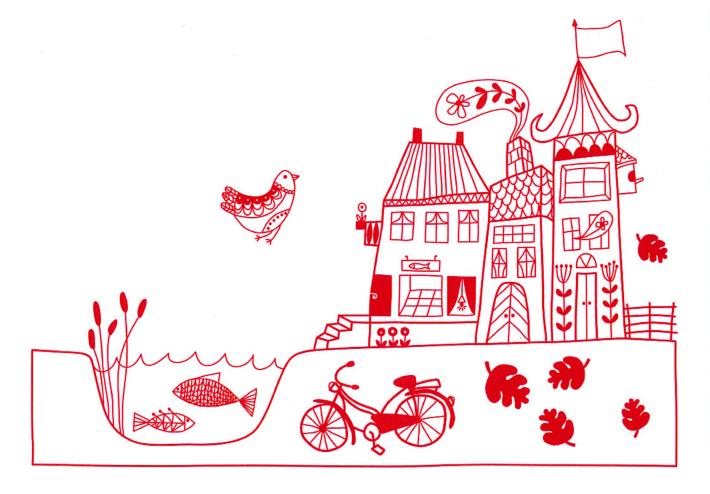

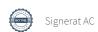

# Innehållsförteckning

| Förvaltningsberättelse | l |
|------------------------|---|
| Resultaträkning        | 7 |
| Balansräkning          |   |
| Balansräkning          |   |
| Kassaflödesanalys      |   |
| Noter                  |   |

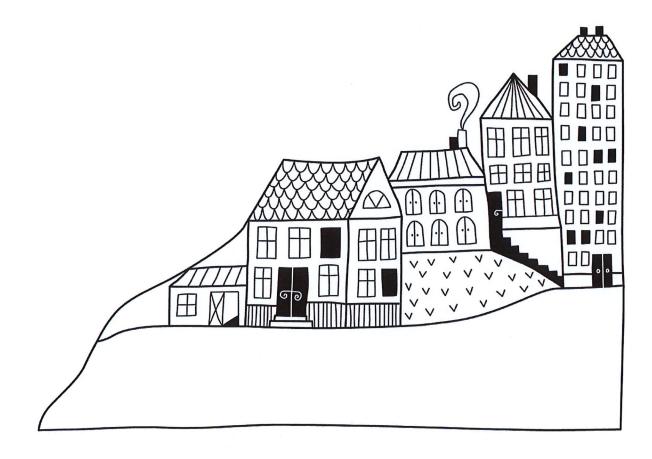

## Förvaltningsberättelse

Styrelsen för Riksbyggen Brf Boråshus nr 15 får härmed avge årsredovisning för räkenskapsåret 2019-07-01 till 2020-06-30

Beloppen i årsredovisningen anges i hela kronor om inte annat anges.

## Verksamheten

Allmänt om verksamheten

Föreningen har till ändamål att främja medlemmarnas ekonomiska intressen genom att i föreningens hus, mot ersättning, till föreningens medlemmar upplåta bostadslägenheter för permanent boende om inte annat särskilt avtalats, och i förekommande fall lokaler, till nyttjande utan begränsning i tiden.

Föreningen har sitt säte i Borås Stad.

Föreningen är ett privatbostadsföretag enligt inkomstskattelagen (1999:1229) och utgör därmed en äkta bostadsrättsförening.

#### Styrelsen har ordet

Mycket har hänt det gånga året och det är en ära för oss att ha ert förtroende.

Vi ber om ursäkt för stöket kring takrenoveringen. Håll ut det är snart helt färdigt!

Takrenoveringen har flutit på fint utan några problem och entreprenören gör ett fantastiskt jobb. I samband med renoveringen så valde vi att tilläggsisolera taket för att minska energiförbrukningen, då det är både bra för vår ekonomi och för miljön.

En uppfräschning av föreningslokalen har påbörjats. Lokalen kommer senare kunna lånas kostnadsfritt av föreningens medlemmar. Information om vad lokalen är utrustad med och hur man går tillväga för att boka lokalen presenteras så fort den är iordningställd.

Under året som gått så har vi arbetat med att förbättra allas trygghet och säkerhet genom att sätta upp mer och bättre belysning runt om på området. Året som kommer så kommer vi fortsätta att arbeta mycket med denna fråga för det är en viktig fråga för oss i styrelsen att vi alla känner oss trygga. Inom den närmaste tiden så kommer vi byta ut belysningen i källaren mot nya LED-armaturer. Samtliga lås kommer att bytas ut samt installera taggsystem till samtliga dörrar till skalskyddet.

Parkeringsplatser har varit en het diskussion. Styrelsen har nu tagit fram ett förslag som kommer att presenteras på kommande årsstämma.

Styrelsen kommer löpande framgent informera om pågående arbeten och nyheter på mittriksbyggen.se.

#### Ekonomi

Årets resultat är lägre än föregående år på grund av. högre reparation -och underhållskostnader.

Antagen budget för det kommande verksamhetsåret är fastställd så att föreningens ekonomi är långsiktigt hållbar.

Föreningens likviditet har under året förändrats från 299% till 257%.

I resultatet ingår avskrivningar med 639 tkr, exkluderar man avskrivningarna blir resultatet 1 523 tkr. Avskrivningar påverkar inte föreningens likviditet.

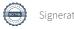

## Fastighetsuppgifter

Föreningen äger fastigheterna Kentauren 1, med säte i Borås Stad. På fastigheterna finns 12 byggnader med 252 lägenheter uppförda. Byggnaderna är uppförda 1952-1954. Fastigheternas adress är Tollstorpsgatan 7, Furulundsgatan 16-24, Fjällkroken 1-9 samt Fjällgatan 59 i Borås.

Fastigheten är fullvärdesförsäkrad i Länsförsäkringar.

Hemförsäkring bekostas individuellt av bostadsrättsinnehavarna och bostadsrättstillägget ingår i föreningens fastighetsförsäkring.

Lägenhetsfördelning

| 1 r.o.k. | 1 r.o.kv. | 2 r.o.k. | 2 r.o.kv. | 3 r.o.k. | Totalt |
|----------|-----------|----------|-----------|----------|--------|
| 40       | 28 -      | 134      | 4         | 46       | 252    |

Dessutom tillkommer:

| Lokaler           | Garage       | P-platser, | varav med motorvärmare |
|-------------------|--------------|------------|------------------------|
| 19                | 22           | 125        | 46                     |
|                   |              |            |                        |
| Total tomtarea    |              |            | 23 053 m <sup>2</sup>  |
| Total bostadsarea |              |            | 13 297 m²              |
| Total lokalarea   |              |            | 540 m <sup>2</sup>     |
| Total garagearea  |              |            | 507 m <sup>2</sup>     |
|                   |              |            |                        |
| Årets taxeringsvä | rde          |            | 155 595 000 kr         |
| Föregående års ta | xeringsvärde |            | 155 595 000 kr         |

Riksbyggen har biträtt styrelsen med föreningens förvaltning enligt tecknat avtal.

Bostadsrättsföreningen är medlem i Intresseförening för Riksbyggens bostadsrättsföreningar i Södra Älvsborg. Bostadsrättsföreningen äger via garantikapitalbevis andelar i Riksbyggen ekonomisk förening. Genom intresseföreningen kan bostadsrättsföreningen utöva inflytande på Riksbyggens verksamhet samt ta del av eventuell utdelning från Riksbyggens resultat. Utöver utdelning på andelar kan föreningen även få återbäring på köpta tjänster från Riksbyggen. Storleken på återbäringen beslutas av Riksbyggens styrelse.

### Teknisk status

Årets reparationer och underhåll: För att bevara föreningens hus i gott skick utförs löpande reparationer av uppkomna skador samt planerat underhåll av normala förslitningar. Föreningen har under verksamhetsåret utfört reparationer för 633 tkr (761 tkr) och planerat underhåll för 1 729 tkr (1 429 tkr). Eventuella underhållskostnader specificeras i avsnittet "Årets utförda underhåll".

Föreningen tillämpar så kallad komponentavskrivning vilket innebär att underhåll som är ett utbyte av en komponent innebär att utgiften för ersättningskomponenten aktiveras och skrivs av enligt en fastställd komponentavskrivningsplan. Den ersatta komponentens anskaffningsvärde och ackumulerade avskrivningar tas bort ur balansräkningen.

**Underhållsplan:** Föreningens underhållsplan visar på ett underhållsbehov på ca 24 mkr för de närmaste 10 åren. Underhållsbehovet för de närmaste 30 åren uppgår till ca 72 mkr. Avsättning för verksamhetsåret har skett enligt den 30-åriga planen exklusive komponenter som motsvarar 454 tkr

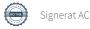

## Föreningen har utfört respektive planerat att utföra nedanstående underhåll.

Tidigare utfört underhåll

Fasadputsning

Takrenovering

Takrenovering

Balkongrenovering

| Beskrivning                            | År        | Kommentar         |
|----------------------------------------|-----------|-------------------|
| Stambyte                               | 1993-1994 |                   |
| Fönsterbyte                            | 1993/2011 |                   |
| Fasadputsning                          | 2000      |                   |
| Balkongrenovering                      | 2000      |                   |
| Takrenovering                          | 2004      | Höghus            |
| Takrenovering                          | 1994      | Låghus            |
| Elarbete                               | 2013      | Omläggning trefas |
| Badrumsrenovering                      | 2016-2017 |                   |
| Hissar                                 | 2017-2020 |                   |
| Årets utförda underhåll (i kr)         |           |                   |
| Beskrivning                            | Belopp    | Kommentar         |
| Gemensamma utrymmen                    | 123 509   |                   |
| OVK och hissar                         | 1 486 482 |                   |
| Huskropp utvändigt                     | 36 000    |                   |
| Takomläggning höghus                   | 6 900 000 | Pågående          |
| Planerat underhåll/byte av komponenter | År        | Kommentar         |
| Stambyte                               | 2054      |                   |
| Fönsterbyte                            | 2046      |                   |

2030 2022

2024

2020 pågår

Höghus

Låghus

Efter senaste stämman och därpå följande konstituerande har styrelsen haft följande sammansättning

#### Styrelse

| Ordinarie ledamöter                | Uppdrag              | Mandat t.o.m. ordinarie stämma         |
|------------------------------------|----------------------|----------------------------------------|
| Bertil Svensson                    | Ordförande           | 2020                                   |
| Daniel Sjögren                     | Vice ordförande      | 2021                                   |
| Olov Lennerthson                   | Ledamot              | 2020                                   |
| Mary Bardakci                      | Ledamot Riksbyggen   | 2020                                   |
|                                    |                      |                                        |
| Styrelsesuppleanter                | Uppdrag              | Mandat t.o.m. ordinarie stämma         |
| Styrelsesuppleanter  Magnus Lidevi | Uppdrag<br>Suppleant | Mandat t.o.m. ordinarie stämma<br>2021 |
|                                    | **                   | *                                      |
| Magnus Lidevi                      | Suppleant            | 2021                                   |

## Revisorer och övriga funktionärer

| Ordinarie revisorer   |                           | Mandat t.o.m. ordinarie stämma |
|-----------------------|---------------------------|--------------------------------|
| Anna Christiansson    | Auktoriserad revisor KPMG | 2020                           |
| Sven-Göran Samuelsson | Förtroendevald revisor    | 2020                           |
| Revisorssuppleanter   |                           | Mandat t.o.m. ordinarie stämma |
| KPMG                  | Auktoriserad revisor KPMG | 2020                           |
| Vakant                | Förtroendevald revisor    | 2020                           |
| Valberedning          |                           | Mandat t.o.m. ordinarie stämma |
| Berit Johansson       |                           | 2020                           |

Föreningens firma tecknas förutom av styrelsen i sin helhet av styrelsens ledamöter, två i förening.

### Väsentliga händelser under räkenskapsåret

Styrelsen har beslutat att årsredovisningen skall upprättas enligt K3 från och med 1 juli 2019.

Nya stadgar har registrerats 2019-09-07.

Den 15 oktober 2019 hade föreningen en extrastämma där det beslutades att bygga om taken på höghusen. Ombyggnaden beräknas kosta ca 14 mkr och påbörjades i början av 2020 och förväntas vara färdigställt i november 2020. Ombyggnaden betraktas som en komponent och kommer att aktiveras med en nyttjandetid om 40 år. Den beräknade årliga avskrivningskostnaden blir ca 349 tkr.

Efter att ha antagit budgeten för det kommande verksamhetsåret har styrelsen beslutat om oförändrad årsavgift.

Årsavgifterna 2020 uppgår i genomsnitt till 611 kr/m²/år.

Föreningen förändrade årsavgifterna senast den 1 juli 2019 då avgifterna samt bränsletillägget höjdes med 2%.

## Medlemsinformation

Vid räkenskapsårets början uppgick föreningens medlemsantal till 301 personer. Årets tillkommande medlemmar uppgår till 36 personer. Årets avgående medlemmar uppgår till 37 personer. Föreningens medlemsantal på bokslutsdagen uppgår till 300 personer.

Baserat på kontraktsdatum har under verksamhetsåret 30 överlåtelser av bostadsrätter skett (föregående år 34 st.)

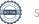

## Flerårsöversikt

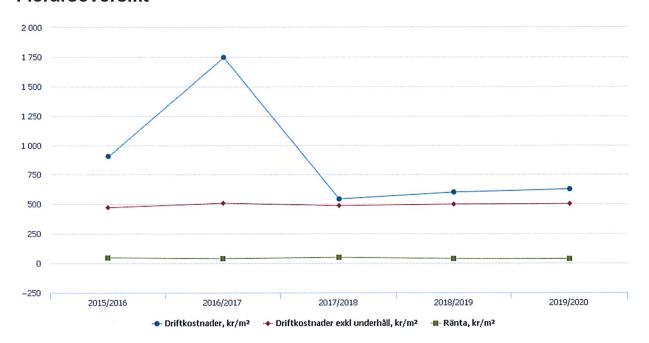

| Resultat och ställning (tkr)         | 2019/2020 | 2018/2019 | 2017/2018 | 2016/2017 | 2015/2016 |
|--------------------------------------|-----------|-----------|-----------|-----------|-----------|
| Nettoomsättning                      | 10 789    | 10 587    | 10 572    | 9 970     | 9 625     |
| Resultat efter finansiella poster    | 884       | 1 043     | 1 679     | -11 448   | -5 072    |
| Soliditet %                          | 16        | 16        | 14        | 0         | 3         |
| Driftkostnader, kr/m²                | 626       | 601       | 543       | 1 747     | 906       |
| Driftkostnader exkl underhåll, kr/m² | 501       | 498       | 486       | 508       | 471       |
| Ränta, kr/m²                         | 36        | 38        | 49        | 39        | 46        |

**Nettoomsättning**: intäkter från årsavgifter, hyresintäkter m.m. som ingår i föreningens normala verksamhet med avdrag för lämnade rabatter.

Resultat efter finansiella poster: Se resultaträkningen.

**Soliditet**: beräknas som eget kapital inklusive egen kapitalandel av obeskattade reserver i procent av balansomslutningen.

Driftkostnader, kr/m², Driftkostnader exkl underhåll, kr/ m² samt ränta, kr/ m² har samtliga bostadsareor + lokalareor som beräkningsgrund.

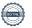

## Förändringar i eget kapital

| Eget kapital i kr                 | H               | Bundet            | Fritt          |                     |                |
|-----------------------------------|-----------------|-------------------|----------------|---------------------|----------------|
|                                   | Medlemsinsatser | Uppskrivningsfond | Underhållsfond | Balanserat resultat | Årets resultat |
| Belopp vid årets början           | 376 418         | 16 000 000        | 1 738 518      | -10 880 703         | 1 043 104      |
| Disposition enl. årsstämmobeslut  |                 |                   |                | 1 043 104           | -1 043 104     |
| Reservering underhållsfond        |                 |                   | 454 000        | -454 000            | 0              |
| Ianspråktagande av underhållsfond |                 |                   | -1 728 543     | 1 728 543           | 0              |
| Årets resultat                    |                 |                   |                |                     | 884 277        |
| Vid årets slut                    | 376 418         | 16 000 000        | 463 975        | -8 563 056          | 884 277        |

## Resultatdisposition

Till årsstämmans behandling finns följande underskott i kr

| Balanserat resultat                                           | -9 837 599 |
|---------------------------------------------------------------|------------|
| Årets resultat                                                | 884 277    |
| Årets fondavsättning enligt stadgarna                         | -454 000   |
| Årets ianspråktagande av underhållsfond                       | 1 728 543  |
| Summa                                                         | -7 678 779 |
| Styrelsen föreslår följande behandling av den ansamlade förlu | isten:     |
|                                                               |            |

Att balansera i ny räkning i kr

-7 678 779

Vad beträffar föreningens resultat och ställning i övrigt, hänvisas till efterföljande resultat- och balansräkning med tillhörande bokslutskommentarer.

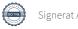

# Resultaträkning

|                                                                                 |        | 2019-07-01 | 2018-07-01 |
|---------------------------------------------------------------------------------|--------|------------|------------|
| Belopp i kr                                                                     |        | 2020-06-30 | 2019-06-30 |
| Rörelseintäkter m.m.                                                            |        |            |            |
| Nettoomsättning                                                                 | Not 2  | 10 789 423 | 10 586 813 |
| Övriga rörelseintäkter                                                          | Not 3  | 71 933     | 72 006     |
| Summa rörelseintäkter                                                           |        | 10 861 356 | 10 658 819 |
| Rörelsekostnader                                                                |        |            |            |
| Driftkostnader                                                                  | Not 4  | -8 659 426 | -8 318 853 |
| Övriga externa kostnader                                                        | Not 5  | -118 399   | -117 923   |
| Personalkostnader                                                               | Not 6  | -64 257    | -75 930    |
| Av- och nedskrivningar av materiella och immateriella anläggningstillgångar     | Not 7  | -638 806   | -638 806   |
| Summa rörelsekostnader                                                          |        | -9 480 885 | -9 151 513 |
| Rörelseresultat                                                                 |        | 1 380 471  | 1 507 306  |
| Finansiella poster<br>Resultat från övriga finansiella<br>anläggningstillgångar | Not 8  | 0          | 60 288     |
| Övriga ränteintäkter och liknande resultatposter                                | Not 9  | 349        | 557        |
| Räntekostnader och liknande resultatposter                                      | Not 10 | -496 543   | -525 047   |
| Summa finansiella poster                                                        |        | -496 194   | -464 202   |
| Resultat efter finansiella poster                                               |        | 884 277    | 1 043 104  |
| Årets resultat                                                                  |        | 884 277    | 1 043 104  |

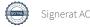

# **Balansräkning**

| Belopp i kr                                  |        | 2020-06-30 | 2019-06-30 |
|----------------------------------------------|--------|------------|------------|
| TILLGÅNGAR                                   |        |            |            |
| Anläggningstillgångar                        |        |            |            |
| Materiella anläggningstillgångar             |        |            |            |
| Byggnader och mark                           | Not 11 | 41 911 444 | 42 550 250 |
| Pågående ny- och ombyggnation                | Not 12 | 6 900 000  | 0          |
| Summa materiella anläggningstillgångar       |        | 48 811 444 | 42 550 250 |
| Finansiella anläggningstillgångar            |        |            |            |
| Andra långfristiga fordringar                | Not 13 | 628 000    | 628 000    |
| Summa finansiella anläggningstillgångar      |        | 628 000    | 628 000    |
| Summa anläggningstillgångar                  |        | 49 439 444 | 43 178 250 |
| Omsättningstillgångar                        |        |            |            |
| Kortfristiga fordringar                      |        |            |            |
| Kund-, avgifts- och hyresfordringar          |        | 3 247      | 11 073     |
| Övriga fordringar                            | Not 14 | 59 450     | 17 170     |
| Förutbetalda kostnader och upplupna intäkter | Not 15 | 522 592    | 575 046    |
| Summa kortfristiga fordringar                |        | 585 289    | 603 288    |
| Kassa och bank                               |        |            |            |
| Kassa och bank                               | Not 16 | 7 492 276  | 7 106 276  |
| Summa kassa och bank                         |        | 7 492 276  | 7 106 276  |
| Summa omsättningstillgångar                  |        | 8 077 565  | 7 709 564  |
| Summa tillgångar                             |        | 57 517 008 | 50 887 814 |

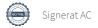

# Balansräkning

| Belopp i kr                                  |        | 2020-06-30 | 2019-06-30  |
|----------------------------------------------|--------|------------|-------------|
| EGET KAPITAL OCH SKULDER                     |        |            |             |
| Eget kapital                                 |        |            |             |
| Bundet eget kapital                          |        |            |             |
| Medlemsinsatser                              |        | 376 418    | 376 418     |
| Uppskrivningsfond                            |        | 16 000 000 | 16 000 000  |
| Fond för yttre underhåll                     |        | 463 975    | 1 738 518   |
| Summa bundet eget kapital                    |        | 16 840 393 | 18 114 936  |
| Fritt eget kapital                           |        |            |             |
| Balanserat resultat                          |        | -8 563 056 | -10 880 703 |
| Årets resultat                               |        | 884 277    | 1 043 104   |
| Summa fritt eget kapital                     |        | -7 678 779 | -9 837 599  |
| Summa eget kapital                           |        | 9 161 613  | 8 277 337   |
| SKULDER                                      |        |            |             |
| Långfristiga skulder                         |        |            |             |
| Övriga skulder till kreditinstitut           | Not 17 | 45 206 872 | 40 033 630  |
| Summa långfristiga skulder                   |        | 45 206 872 | 40 033 630  |
| Kortfristiga skulder                         |        |            |             |
| Övriga skulder till kreditinstitut           | Not 17 | 1 183 260  | 869 010     |
| Leverantörsskulder                           |        | 245 569    | 171 988     |
| Skatteskulder                                |        | 32 640     | 19 640      |
| Övriga skulder                               | Not 18 | 193 377    | 173 218     |
| Upplupna kostnader och förutbetalda intäkter | Not 19 | 1 493 677  | 1 342 992   |
| Summa kortfristiga skulder                   |        | 3 148 523  | 2 576 848   |
| Summa eget kapital och skulder               |        | 57 517 008 | 50 887 814  |

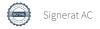

# Kassaflödesanalys

| Belopp i kr                                                                  | 2020-06-30  | 2019-06-30 |
|------------------------------------------------------------------------------|-------------|------------|
| Den löpande verksamheten                                                     |             |            |
| Resultat efter finansiella poster                                            | 884 277     | 1 043 104  |
| Justeringar för poster som inte ingår i kassaflödet, m.m.                    |             |            |
| Avskrivningar                                                                | 638 806     | 638 806    |
| Kassaflöde från den löpande verksamheten före förändringar av rörelsekapital | 1 523 083   | 1 681 910  |
| Kassaflöde från förändringar i rörelsekapital                                |             |            |
| Kortfristiga fordringar (ökning -, minskning +)                              | 18 000      | -256 134   |
| Kortfristiga skulder (ökning +, minskning -)                                 | 257 425     | -554 083   |
| Kassaflöde från den löpande verksamheten                                     | 1 798 508   | 871 693    |
| Investeringsverksamheten                                                     |             |            |
| Investeringar i pågående byggnation                                          | -6 900 000  | 0          |
| Summa kassaflöde från investeringsverksamheten                               | - 6 900 000 | 0          |
| Finansieringsverksamheten                                                    |             |            |
| Förändring av skuld                                                          | 5 487 492   | -1 574 647 |
| Kassaflöde från finansieringsverksamheten                                    | 5 487 492   | -1 574 647 |
| Årets kassaflöde                                                             | 386 000     | -702 954   |
| Likvidamedel vid årets början                                                | 7 106 276   | 7 809 230  |
| Likvidamedel vid årets slut                                                  | 7 492 276   | 7 106 276  |

Upplysning om betalda räntor

För erhållen och betald ränta se notförteckning

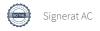

## Noter

### Not 1 Allmänna redovisningsprinciper

Årsredovisningen har upprättats enligt årsredovisningslagen och BFNAR 2012:1 (K3).

Styrelsen har beslutat att upprätta årsredovisningen och tillämpa redovisningsprinciperna enligt K3 regelverket då detta regelverk anses ge en mer rättvisande bild av föreningens ekonomiska situation.

Förändringen innebär att synen på avskrivningar, investeringar och underhåll har förändrats. Detta kan medföra att resultat och jämförelsetal samt nyckeltal i flerårsöversikten avviker från äldre årsredovisningar. Undantag från regeln att räkna om jämförelsetalen har tillämpats.

## Redovisning av intäkter

Årsavgifter och hyror aviseras i förskott men redovisas så att endast den del som belöper på räkenskapsåret redovisas som intäkt. Ränta och utdelning redovisas som en intäkt när det är sannolikt att föreningen kommer att få de ekonomiska fördelar som är förknippade med transaktionen samt att inkomsten kan beräknas på ett tillförlitligt sätt.

### Skatter och avgifter

En bostadsrättsförening är i normalfallet inte föremål för inkomstbeskattning.

## Pågående ombyggnad

I förekommande fall redovisas ny-, till- eller ombyggnad som pågående i balansräkningen till dess att arbetena färdigställts.

## Värderingsprinciper m.m.

Tillgångar och skulder har värderats till anskaffningsvärden om inget annat anges nedan.

### **Fordringar**

Fordringar har efter individuell värdering upptagits till belopp varmed de beräknas inflyta.

#### Avskrivningsprinciper för anläggningstillgångar

Avskrivningar enligt plan baseras på ursprungliga anskaffningsvärden och beräknad nyttjandeperiod. Nedskrivning sker vid bestående värdenedgång.

## Materiella anläggningstillgångar

Från och med i år tillämpas komponentavskrivning. Materiella anläggningstillgångar redovisas till anskaffningsvärde minskat med avskrivningar. I anskaffningsvärdet ingår utgifter som direkt kan hänföras till förvärvet av tillgången. När en komponent i en anläggningstillgång byts ut, utrangeras eventuellt kvarvarande del av den gamla komponenten och den nya komponentens anskaffningsvärde aktiveras. Tillkommande utgifter som avser tillgångar som inte delas upp i komponenter läggs till anskaffningsvärdet om de beräknas ge föreningen framtida ekonomiska fördelar, till den del tillgångens prestanda ökar i förhållande till tillgångens värde vid anskaffningspunkten. Utgifter för löpande reparation och underhåll redovisas som kostnader.

Materiella anläggningstillgångar skrivs av systematiskt över tillgångens bedömda nyttjandeperiod. När tillgångarnas avskrivningsbara belopp fastställs, beaktas i förekommande fall tillgångens restvärde. Föreningens mark har obegränsad nyttjandeperiod och skrivs inte av. Linjär avskrivningsmetod används för övriga typer av materiella anläggningstillgångar. Följande avskrivningstider tillämpas:

### Avskrivningstider för anläggningstillgångar

|                       |                     | 2019/2020 | 2018/2019      |
|-----------------------|---------------------|-----------|----------------|
| Anläggningstillgångar | Avskrivningsprincip | Antal år  | Antal år       |
| Byggnad               | Linjär              | 30-60     | 60 (avskriven) |
| Tillkommande utgifter | Linjär              |           | 30             |
| Markanläggningar      | Linjär              | 10        | 10             |
| Ombyggnad             | Linjär              |           | 60             |

Markvärdet är inte föremål för avskrivningar

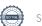

## Not 2 Nettoomsättning

|                                       | 2019-07-01<br>2020-06-30 | 2018-07-01<br>2019-06-30 |
|---------------------------------------|--------------------------|--------------------------|
| Årsavgifter, bostäder                 | 8 118 168                | 7 963 386                |
| Hyror, bostäder                       | 600                      | 600                      |
| Hyror, lokaler                        | 84 424                   | 84 480                   |
| Hyror, garage                         | 72 432                   | 72 890                   |
| Hyror, p-platser                      | 46 631                   | 39 938                   |
| Hyror, övriga                         | 8 568                    | 8 388                    |
| Hyres- och avgiftsbortfall, lokaler   | -5 695                   | -4 431                   |
| Hyres- och avgiftsbortfall, garage    | -7 371                   | -7 314                   |
| Hyres- och avgiftsbortfall, p-platser | -8 218                   | -5 526                   |
| Bränsleavgifter, bostäder             | 2 479 884                | 2 434 402                |
| Summa nettoomsättning                 | 10 789 423               | 10 586 813               |

## Not 3 Övriga rörelseintäkter

|                                        | 2019-07-01<br>2020-06-30 | 2018-07-01<br>2019-06-30 |
|----------------------------------------|--------------------------|--------------------------|
| Övriga ersättningar                    | 59 009                   | 63 875                   |
| Fakturerade kostnader                  | 5 018                    | 3 465                    |
| Rörelsens sidointäkter & korrigeringar | -4                       | 7                        |
| Övriga rörelseintäkter                 | 7 910                    | 4 659                    |
| Summa övriga rörelseintäkter           | 71 933                   | 72 006                   |

## Not 4 Driftkostnader

| Not 4 Billinoothadol                 | 2019-07-01<br>2020-06-30 | 2018-07-01<br>2019-06-30 |
|--------------------------------------|--------------------------|--------------------------|
| Underhåll                            | -1 728 543               | -1 429 028               |
| Reparationer                         | -633 477                 | -760 966                 |
| Fastighetsavgift och fastighetsskatt | -373 200                 | -360 200                 |
| Försäkringspremier                   | -139 695                 | -137 678                 |
| Kabel- och digital-TV                | -435 979                 | -347 894                 |
| Återbäring från Riksbyggen           | 0                        | 19 500                   |
| Systematiskt brandskyddsarbete       | -7 960                   | -3 022                   |
| Serviceavtal                         | -15 922                  | -12 904                  |
| Obligatoriska besiktningar           | -3 035                   | -37 686                  |
| Bevakningskostnader                  | -33 103                  | -38 774                  |
| Förbrukningsinventarier              | -1 021                   | -500                     |
| Vatten                               | -478 277                 | -424 366                 |
| Fastighetsel                         | -339 210                 | -409 481                 |
| Uppvärmning                          | -2 238 756               | -2 190 599               |
| Sophantering och återvinning         | -397 982                 | -396 444                 |
| Förvaltningsarvode drift             | -1 833 266               | -1 788 811               |
| Summa driftkostnader                 | -8 659 426               | -8 318 853               |

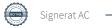

| Not 5 Övriga externa kostnader                                                       | 0040.00.04               | 0040 07 04                  |
|--------------------------------------------------------------------------------------|--------------------------|-----------------------------|
|                                                                                      | 2019-07-01<br>2020-06-30 | 2018-07-01<br>2019-06-30    |
| Arvode, yrkesrevisorer                                                               | -21 875                  | -27 250                     |
| Övriga förvaltningskostnader                                                         | -1 973                   | -5 652                      |
| Kreditupplysningar                                                                   | -10 967                  | -6 749                      |
| Pantförskrivnings- och överlåtelseavgifter                                           | -65 009                  | -55 697                     |
| Kontorsmateriel                                                                      | 0                        | -3 780                      |
| Medlems- och föreningsavgifter                                                       | -15 120                  | -15 120                     |
| Bankkostnader                                                                        | -3 455                   | -3 675                      |
| Summa övriga externa kostnader                                                       | -118 399                 | -117 923                    |
| Not 6 Personalkostnader                                                              |                          |                             |
|                                                                                      | 2019-07-01<br>2020-06-30 | 2018-07-01<br>2019-06-30    |
| Styrelsearvoden                                                                      | -17 000                  | -17 000                     |
| Sammanträdesarvoden                                                                  | -28 232                  | -36 068                     |
| Arvode till övriga förtroendevalda och uppdragstagare                                | -4 500                   | -5 500                      |
| Sociala kostnader                                                                    | -14 525                  | -17 362                     |
| Summa personalkostnader                                                              | -64 257                  | -75 930                     |
| Medelantalet anställda har under året varit 0 personer.                              |                          |                             |
|                                                                                      |                          |                             |
| Not 7 Av- och nedskrivningar av materiella-och<br>immateriella anläggningstillgångar |                          |                             |
|                                                                                      | 2019-07-01<br>2020-06-30 | 2018-07-01<br>2019-06-30    |
| Avskrivning byggnad                                                                  | -555 716                 | -555 716                    |
| Avskrivning markanläggningar                                                         | -83 090                  | -83 090                     |
| Summa av- och nedskrivningar av materiella och immateriella anläggningstillgångar    | -638 806                 | -638 806                    |
| Not 8 Resultat från övriga finansiella anläggningstillgångar                         |                          |                             |
|                                                                                      | 2019-07-01               | 2018-07-01                  |
| Utdelning på andelar i Intresseföreningen                                            | <b>2020-06-30</b>        | <b>2019-06-30</b><br>60 288 |
|                                                                                      |                          |                             |
| Summa resultat från övriga finansiella anläggningstillgångar                         | 0                        | 60 288                      |
| Not 9 Övriga ränteintäkter och liknande resultatposter                               |                          |                             |
|                                                                                      | 2019-07-01<br>2020-06-30 | 2018-07-01<br>2019-06-30    |
| Ränteintäkter från bankkonton                                                        | 0                        | 40                          |
| Ränteintäkter från hyres/kundfordringar                                              | 349                      | 517                         |
| Summa övriga ränteintäkter och liknande resultatposter                               | 349                      | 557                         |
| •                                                                                    |                          |                             |

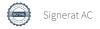

|                                                  | 2019-07-01<br>2020-06-30 | 2018-07-01<br>2019-06-30 |
|--------------------------------------------------|--------------------------|--------------------------|
| Räntekostnader för fastighetslån                 | -496 543                 | -523 150                 |
| Övriga räntekostnader                            | 0                        | -947                     |
| Övriga finansiella kostnader                     | 0                        | -950                     |
| Summa räntekostnader och liknande resultatposter | -496 543                 | -525 047                 |

## Not 11 Byggnader och mark

| Anskaffn | ingsvärden |
|----------|------------|
|          |            |

|                                                 | 2020-06-30  | 2019-06-30 |
|-------------------------------------------------|-------------|------------|
| Vid årets början                                |             |            |
| Byggnader                                       | 8 150 062   | 8 150 062  |
| Tillkommande utgifter                           | 30 766 639  | 30 766 639 |
| Mark                                            | 7 066 455   | 7 066 455  |
| Markanläggning                                  | 830 903     | 830 903    |
|                                                 | 46 814 059  | 46 814 059 |
| Omklassificering av tillgång byte regelverk, K3 |             |            |
| Byggnader                                       | 30 766 639  | 0          |
| Tillkommande utgifter                           | -30 766 639 | 0          |
|                                                 | 0           | 0          |
| Summa anskaffningsvärde vid årets slut          | 46 814 059  | 46 814 059 |

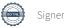

| Tillkommande utgifter         -11 532 115         -10 976 3           Markanläggningar         -581 631         -488 3           -20 263 808         -19 625 0           Arets omklassificeringar av avskrivningar byte regelverk, K3         -11 532 115           Omfördelning avskrivningar byggnader         11 532 115           Arets avskrivningar         -11 532 115           Arets avskrivningar         -11 532 115           Arets avskrivningar         -555 716           Arets avskrivning byggnader         -555 716           Arets avskrivning markanläggningar         -83 00         -83 00           Assagnader         -20 237 893         -8 150 0           Tillkommande utgifter         0         -11 532 1           Markanläggningar         -664 721         -581 6           Summa ackumulerade avskrivningar vid årets slut         -20 902 614         -20 263 8           Ackumulerade uppskrivningar         16 000 00         16 000 00           Summa ackumulerade uppskrivningar         16 000 00         16 000 00           Restvärde enligt plan vid årets slut         41 911 444         42 550 2           Totalt taxeringsvärde         155 595 00         1595 00         1595 00           Totalt taxeringsvärde         108 916 00         108 916 00                                                                                                    | Ackumulerade avskrivningar enligt plan<br>Vid årets början   |             |             |
|----------------------------------------------------------------------------------------------------|--------------------------------------------------------------|-------------|-------------|
| Markanläggningar         -581 631         -498 50           Arets omklassificeringar av avskrivningar byte regelverk, K3         -20 263 808         -19 625 0           Ömfördelning avskrivning tillkommande utgifter         11 532 115         -           Omfördelning avskrivningar byggnader         -1532 115         -           Årets avskrivning byggnader         -555 716         -           Årets avskrivning markanläggningar         -555 716         -           Årets avskrivning markanläggningar         -83 806         -538 806         -638 806           Byggnader         -20 237 893         -8 150 0         -8 150 0           Tillkommande utgifter         0         -11 532 1         -581 6           Summa ackumulerade avskrivningar vid årets slut         -20 902 614         -20 263 80           Ackumulerade uppskrivningar         16 000 000         16 000 00           Summa ackumulerade uppskrivningar         16 000 000         16 000 00           Restvärde enligt plan vid årets slut         41 911 444         42 550 2           Taxeringsvärden         154 000 000         159 000         159 500           Totalt taxeringsvärde         155 595 000         155 595 00         159 500                                                                                                    | Byggnader                                                    | -8 150 062  | -8 150 062  |
| Arets omklassificeringar av avskrivningar byte regelverk, K3   Comfördelning avskrivning tillkommande utgifter   11 532 115   Comfördelning avskrivningar byggnader   -11 532 115   Comfördelning avskrivningar byggnader   -11 532 115   Comfördelning avskrivningar byggnader   -11 532 115   Comfördelning avskrivningar byggnader   -555 716   Comfördelning avskrivning byggnader   -555 716   Comfördelning avskrivning byggnader   -555 716   Comfördelning avskrivning byggnader   -555 716   Comfördelning avskrivning byggnader   -83 090   -83 090   -83 090   -83 090   -83 090   -83 090   -83 090   -83 090   -83 090   -83 090   -83 090   -83 090   -83 090   -83 090   -83 090   -83 090   -83 090   -83 090   -83 090   -83 090   -83 090   -83 090   -83 090   -83 090   -83 090   -83 090   -83 090   -83 090   -83 090   -83 090   -83 090   -83 090   -83 090   -83 090   -83 090   -83 090   -83 090   -83 090   -83 090   -83 090   -83 090   -83 090   -83 090   -83 090   -83 090   -83 090   -83 090   -83 090   -83 090   -83 090   -83 090   -83 090   -83 090   -83 090   -83 090   -83 090   -83 090   -83 090   -83 090   -83 090   -83 090   -83 090   -83 090   -83 090   -83 090   -83 090   -83 090   -83 090   -83 090   -83 090   -83 090   -83 090   -83 090   -83 090   -83 090   -83 090   -83 090   -83 090   -83 090   -83 090   -83 090   -83 090   -83 090   -83 090   -83 090   -83 090   -83 090   -83 090   -83 090   -83 090   -83 090   -83 090   -83 090   -83 090   -83 090   -83 090   -83 090   -83 090   -83 090   -83 090   -83 090   -83 090   -83 090   -83 090   -83 090   -83 090   -83 090   -83 090   -83 090   -83 090   -83 090   -83 090   -83 090   -83 090   -83 090   -83 090   -83 090   -83 090   -83 090   -83 090   -83 090   -83 090   -83 090   -83 090   -83 090   -83 090   -83 090   -83 090   -83 090   -83 090   -83 090   -83 090   -83 090   -83 090   -83 090   -83 090   -83 090   -83 090   -83 090   -83 090   -83 090   -83 090   -83 090   -83 090   -83 090   -83 090   -83 090   -83 090   -83 090   -83 090   -83 090   -83 090 | Tillkommande utgifter                                        | -11 532 115 | -10 976 399 |
| Arets omklassificeringar av avskrivningar byte regelverk, K3         Omfördelning avskrivning tillkommande utgifter       11 532 115         Omfördelning avskrivningar byggnader       -11 532 115         Arets avskrivningar       -555 716         Arets avskrivning byggnader       -555 716         Arets avskrivning tillkommande utgifter       0 -555 7         Arets avskrivning markanläggningar       -83 090       -83 0         Byggnader       -20 237 893       -8 150 0         Tillkommande utgifter       0 -11 532 1       -581 6         Markanläggningar       -664 721       -581 6         Summa ackumulerade avskrivningar vid årets slut       -20 902 614       -20 263 8         Ackumulerade uppskrivningar       16 000 000       16 000 0         Summa ackumulerade uppskrivningar       16 000 000       16 000 0         Restvärde enligt plan vid årets slut       41 911 444       42 550 2         Taxeringsvärden       154 000 000       154 000 00         Lokaler       1 595 000       1 595 00         Totalt taxeringsvärde       165 595 000       155 595 00         Varav byggnader       108 916 000       108 916 00                                                                                                    | Markanläggningar                                             | -581 631    | -498 541    |
| Omfördelning avskrivning tillkommande utgifter         11 532 115           Omfördelning avskrivningar byggnader         -11 532 115           Arets avskrivningar         -           Årets avskrivning tillkommande utgifter         0 -555 716           Årets avskrivning markanläggningar         -83 090 -83 09           Byggnader         -83 806 -638 80           Byggnader         -20 237 893 -8 150 0           Tillkommande utgifter         0 -11 532 1           Markanläggningar         -664 721 -581 6           Summa ackumulerade avskrivningar vid årets slut         -20 902 614 -20 263 80           Ackumulerade uppskrivningar         16 000 000 16 000 00           Summa ackumulerade uppskrivningar         16 000 000 16 000 00           Restvärde enligt plan vid årets slut         41 911 444 4 22 550 20           Faxeringsvärden         154 000 000 154 000 00           Lokaler         1 595 000 155 595 00           Totalt taxeringsvärde         155 595 000 155 595 00           Varav byggnader         108 916 000 108 916 00                                                                                                    |                                                              | -20 263 808 | -19 625 002 |
| Omfördelning avskrivningar byggnader         -11 532 115           Arets avskrivningar         -555 716           Årets avskrivning byggnader         -555 716           Årets avskrivning tillkommande utgifter         0         -555 716           Årets avskrivning markanläggningar         -83 090         -83 0           Byggnader         -20 237 893         -8 150 0           Tillkommande utgifter         0         -11 532 1           Markanläggningar         -664 721         -581 6           Summa ackumulerade avskrivningar vid årets slut         -20 902 614         -20 263 8i           Ackumulerade uppskrivningar         16 000 000         16 000 00           Summa ackumulerade uppskrivningar         16 000 000         16 000 00           Restvärde enligt plan vid årets slut         41 911 444         42 550 2           Taxeringsvärden         154 000 000         154 000 00           Lokaler         1 595 000         1 595 00           Totalt taxeringsvärde         155 595 000         155 595 00           varav byggnader         108 916 000         108 916 00                                                                                                    | Årets omklassificeringar av avskrivningar byte regelverk, K3 |             |             |
| Arets avskrivningar         Årets avskrivning byggnader       -555 716         Årets avskrivning tillkommande utgifter       0       -555 71         Årets avskrivning markanläggningar       83 090       -83 00         Byggnader       -20 237 893       -8 150 0         Tillkommande utgifter       0       -11 532 1         Markanläggningar       -664 721       -581 6         Summa ackumulerade avskrivningar vid årets slut       -20 902 614       -20 263 8         Ackumulerade uppskrivningar       16 000 000       16 000 00         Summa ackumulerade uppskrivningar       16 000 000       16 000 00         Summa ackumulerade uppskrivningar       16 000 000       150 000 00         Restvärde enligt plan vid årets slut       41 911 444       42 550 2         Taxeringsvärden       154 000 000       1 595 00         Lokaler       1 595 000       1 555 595 00         Totalt taxeringsvärde       155 595 000       155 595 00         varav byggnader       108 916 000       108 916 00                                                                                                    | Omfördelning avskrivning tillkommande utgifter               | 11 532 115  | 0           |
| Arets avskrivningar       -555 716         Årets avskrivning byggnader       -555 716         Årets avskrivning tillkommande utgifter       0       -555 7         Årets avskrivning markanläggningar       -83 090       -83 09         Byggnader       -20 237 893       -8 150 0         Tillkommande utgifter       0       -11 532 1         Markanläggningar       -664 721       -581 6         Summa ackumulerade avskrivningar vid årets slut       -20 902 614       -20 263 8         Ackumulerade uppskrivningar       16 000 000       16 000 0         Summa ackumulerade uppskrivningar       16 000 000       16 000 0         Restvärde enligt plan vid årets slut       41 911 444       42 550 2         Taxeringsvärden       154 000 000       154 000 00         Lokaler       1 595 000       1 595 00         Totalt taxeringsvärde       155 595 000       155 595 00         Varav byggnader       108 916 000       108 916 00                                                                                                    | Omfördelning avskrivningar byggnader                         | -11 532 115 | 0           |
| Arets avskrivning byggnader       -555 716         Årets avskrivning tillkommande utgifter       0       -555 71         Årets avskrivning markanläggningar       -83 090       -83 0         Byggnader       -20 237 893       -8 150 0         Tillkommande utgifter       0       -11 532 1         Markanläggningar       -664 721       -581 6         Summa ackumulerade avskrivningar vid årets slut       -20 902 614       -20 263 8         Ackumulerade uppskrivningar         Vid årets början       16 000 000       16 000 0         Summa ackumulerade uppskrivningar       16 000 000       16 000 0         Restvärde enligt plan vid årets slut       41 911 444       42 550 2         Faxeringsvärden       154 000 000       154 000 00         Lokaler       1 595 000       1 595 00         Totalt taxeringsvärde       155 595 000       155 595 00         varav byggnader       108 916 00       108 916 00                                                                                                    |                                                              | 0           | 0           |
| Årets avskrivning tillkommande utgifter       0       -535 7         Årets avskrivning markanläggningar       -83 090       -83 0         -638 806       -638 80       -638 80         Byggnader       -20 237 893       -8 150 0         Tillkommande utgifter       0       -11 532 1         Markanläggningar       -664 721       -581 6         Summa ackumulerade avskrivningar vid årets slut       -20 902 614       -20 263 80         Ackumulerade uppskrivningar       16 000 000       16 000 00         Summa ackumulerade uppskrivningar       16 000 000       16 000 00         Restvärde enligt plan vid årets slut       41 911 444       42 550 20         Taxeringsvärden       154 000 000       154 000 00         Lokaler       1 595 000       1 595 00         Totalt taxeringsvärde       155 595 000       155 595 00         varav byggnader       108 916 000       108 916 00                                                                                                    | Årets avskrivningar                                          |             |             |
| Årets avskrivning markanläggningar       -83 090       -83 0         -638 806       -638 80         Byggnader       -20 237 893       -8 150 0         Tillkommande utgifter       0       -11 532 1         Markanläggningar       -664 721       -581 6         Summa ackumulerade avskrivningar vid årets slut       -20 902 614       -20 263 80         Ackumulerade uppskrivningar       16 000 000       16 000 00         Summa ackumulerade uppskrivningar       16 000 000       16 000 00         Restvärde enligt plan vid årets slut       41 911 444       42 550 20         Taxeringsvärden       154 000 000       154 000 00         Lokaler       1 595 000       1 595 000         Totalt taxeringsvärde       155 595 000       155 595 00         varav byggnader       108 916 000       108 916 00                                                                                                    | Årets avskrivning byggnader                                  | -555 716    | 0           |
| Byggnader                                                                                                    | Årets avskrivning tillkommande utgifter                      | 0           | -555 716    |
| Byggnader                                                                                                    | Årets avskrivning markanläggningar                           | -83 090     | -83 090     |
| Tillkommande utgifter       0       -11 532 1         Markanläggningar       -664 721       -581 6         Summa ackumulerade avskrivningar vid årets slut       -20 902 614       -20 263 86         Ackumulerade uppskrivningar       16 000 000       16 000 0         Summa ackumulerade uppskrivningar       16 000 000       16 000 0         Restvärde enligt plan vid årets slut       41 911 444       42 550 2         Taxeringsvärden       154 000 000       154 000 00         Lokaler       1 595 000       1 595 00         Totalt taxeringsvärde       155 595 000       155 595 00         varav byggnader       108 916 000       108 916 00                                                                                                    |                                                              | -638 806    | -638 806    |
| Tillkommande utgifter       0       -11 532 1         Markanläggningar       -664 721       -581 6         Summa ackumulerade avskrivningar vid årets slut       -20 902 614       -20 263 86         Ackumulerade uppskrivningar       16 000 000       16 000 0         Summa ackumulerade uppskrivningar       16 000 000       16 000 0         Restvärde enligt plan vid årets slut       41 911 444       42 550 2         Taxeringsvärden       154 000 000       154 000 00         Lokaler       1 595 000       1 595 00         Totalt taxeringsvärde       155 595 000       155 595 00         varav byggnader       108 916 000       108 916 00                                                                                                    | Byggnader                                                    | -20 237 893 | -8 150 062  |
| Markanläggningar       -664 721       -581 6         Summa ackumulerade avskrivningar vid årets slut       -20 902 614       -20 263 8         Ackumulerade uppskrivningar       16 000 000       16 000 0         Summa ackumulerade uppskrivningar       16 000 000       16 000 0         Restvärde enligt plan vid årets slut       41 911 444       42 550 2         Faxeringsvärden       154 000 000       154 000 0         Lokaler       1 595 000       1 595 00         Totalt taxeringsvärde       155 595 000       155 595 00         varav byggnader       108 916 000       108 916 00                                                                                                    |                                                              | 0           | -11 532 115 |
| Summa ackumulerade avskrivningar vid årets slut       -20 902 614       -20 263 80         Ackumulerade uppskrivningar       16 000 000       16 000 00         Summa ackumulerade uppskrivningar       16 000 000       16 000 00         Restvärde enligt plan vid årets slut       41 911 444       42 550 20         Faxeringsvärden       154 000 000       154 000 00         Lokaler       1 595 000       1 595 00         Totalt taxeringsvärde       155 595 000       155 595 00         varav byggnader       108 916 000       108 916 00                                                                                                    |                                                              | -664 721    | -581 631    |
| Vid årets början       16 000 000       16 000 0         Summa ackumulerade uppskrivningar       16 000 000       16 000 0         Restvärde enligt plan vid årets slut       41 911 444       42 550 2         Faxeringsvärden       154 000 000       154 000 0         Lokaler       1 595 000       1 595 0         Totalt taxeringsvärde       155 595 000       155 595 0         varav byggnader       108 916 000       108 916 0                                                                                                    |                                                              | -20 902 614 | -20 263 808 |
| Summa ackumulerade uppskrivningar       16 000 000       16 000 00         Restvärde enligt plan vid årets slut       41 911 444       42 550 29         Faxeringsvärden       154 000 000       154 000 00         Lokaler       1 595 000       1 595 00         Totalt taxeringsvärde       155 595 000       155 595 00         varav byggnader       108 916 000       108 916 00                                                                                                    | Ackumulerade uppskrivningar                                  |             |             |
| Restvärde enligt plan vid årets slut  Faxeringsvärden  Bostäder  Lokaler  Totalt taxeringsvärde  varav byggnader  41 911 444  42 550 29  41 911 444  42 550 29  154 000 000  154 000 00  1595 000  1595 000  108 916 000  108 916 000                                                                                                    | Vid årets början                                             | 16 000 000  | 16 000 000  |
| Faxeringsvärden         Bostäder       154 000 000       154 000 00         Lokaler       1 595 000       1 595 00         Totalt taxeringsvärde       155 595 000       155 595 00         varav byggnader       108 916 000       108 916 00                                                                                                    | Summa ackumulerade uppskrivningar                            | 16 000 000  | 16 000 000  |
| Bostäder       154 000 000       154 000 00         Lokaler       1 595 000       1 595 00         Totalt taxeringsvärde       155 595 000       155 595 00         varav byggnader       108 916 000       108 916 00                                                                                                    | Restvärde enligt plan vid årets slut                         | 41 911 444  | 42 550 250  |
| Lokaler       1 595 000       1 595 00         Totalt taxeringsvärde       155 595 000       155 595 00         varav byggnader       108 916 000       108 916 00                                                                                                    | Taxeringsvärden                                              |             |             |
| Totalt taxeringsvärde         155 595 000         155 595 000           varav byggnader         108 916 000         108 916 000                                                                                                    | Bostäder                                                     | 154 000 000 | 154 000 000 |
| varav byggnader 108 916 000 108 916 00                                                                                                    | Lokaler                                                      | 1 595 000   | 1 595 000   |
|                                                                                                    | Totalt taxeringsvärde                                        | 155 595 000 | 155 595 000 |
| varav mark 46 679 000 46 679 00                                                                                                    | varav byggnader                                              | 108 916 000 | 108 916 000 |
|                                                                                                    | varav mark                                                   | 46 679 000  | 46 679 000  |

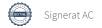

| Not 12 Pågående ny -och ombyggnation                | 2020-06-30        | 2019-06-30           |
|-----------------------------------------------------|-------------------|----------------------|
| Vid årets början                                    | 0                 | C                    |
| Årets förändring                                    | 6 900 000         | 0                    |
| Vid årets slut                                      | 6 900 000         | 0                    |
| Not 13 Andra långfristiga fordringar                |                   |                      |
|                                                     | 2020-06-30        | 2019-06-30           |
| 1 256 st kapitalbevis á 500 kr i Intresseföreningen | 628 000           | 628 000              |
| Summa andra långfristiga fordringar                 | 628 000           | 628 000              |
| Not 14 Övriga fordringar                            | 2020 06 20        | 2040 06 20           |
|                                                     | 2020-06-30        | 2019-06-30           |
| Skattekonto                                         | 59 450            | 17 170               |
| Summa övriga fordringar                             | 59 450            | 17 170               |
| Not 15 Förutbetalda kostnader och upplupna intäkter | 2020-06-30        | 2019-06-30           |
| Förutbetalda försäkringspremier                     | 71 981            | 67 715               |
| Förutbetalda driftkostnader                         | 8 284             | 0,715                |
| Förutbetalt förvaltningsarvode                      | 332 739           | 326 102              |
| Förutbetald kabel-tv-avgift                         | 109 589           | 173 429              |
| Övriga förutbetalda kostnader och upplupna intäkter | 0                 | 7 800                |
| Summa förutbetalda kostnader och upplupna intäkter  | 522 592           | 575 046              |
|                                                     |                   |                      |
| Not 16 Kassa och bank                               | 2020-06-30        | 2019-06-30           |
| Not 16 Kassa och bank  Bankmedel                    | <b>2020-06-30</b> | <b>2019-06-30</b> 40 |

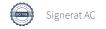

7 106 276

7 492 276

Summa kassa och bank

## Not 17 Övriga skulder till kreditinstitut

|                                                                  | 2020-06-30 | 2019-06-30 |
|------------------------------------------------------------------|------------|------------|
| Inteckningslån                                                   | 46 390 132 | 40 902 640 |
| Nästa års amortering på långfristiga skulder till kreditinstitut | -1 183 260 | -869 010   |
| Långfristig skuld vid årets slut                                 | 45 206 872 | 40 033 630 |

Tabellen nedan anges i hela kronor.

| Kreditgivare | Räntesats* | Villkorsändringsdag | Ing.skuld     | Nya lån/ Omsatta lån | Årets<br>amorteringar | Utg.skuld     |
|--------------|------------|---------------------|---------------|----------------------|-----------------------|---------------|
| SBAB         | 1,32%      | 2019-11-20          | 3 111 399,00  | -3 086 399,00        | 25 000,00             | 0,00          |
| STADSHYPOTEK | 0,87%      | 2024-12-01          | 0,00          | 3 086 399,00         | 50 000,00             | 3 036 399,00  |
| SWEDBANK     | 1,32%      | 2020-03-25          | 2 984 670,00  | -2 931 170,00        | 53 500,00             | 0,00          |
| NORDEA       | 1,05%      | 2020-09-19          | 7 000 000,00  | 0,00                 | 0,00                  | 7 000 000,00  |
| SBAB         | 0,63%      | 2021-03-25          | 0,00          | 2 931 170,00         | 27 000,00             | 2 904 170,00  |
| STADSHYPOTEK | 1,32%      | 2021-03-30          | 2 984 644,00  | 0,00                 | 107 008,00            | 2 877 636,00  |
| STADSHYPOTEK | 0,90%      | 2021-03-30          | 3 408 500,00  | 0,00                 | 0,00                  | 3 408 500,00  |
| STADSHYPOTEK | 1,18%      | 2021-06-01          | 3 858 143,00  | 0,00                 | 0,00                  | 3 858 143,00  |
| STADSHYPOTEK | 1,35%      | 2022-06-30          | 7 000 000,00  | 0,00                 | 0,00                  | 7 000 000,00  |
| STADSHYPOTEK | 1,48%      | 2023-01-30          | 5 000 000,00  | 0,00                 | 250 000,00            | 4 750 000,00  |
| STADSHYPOTEK | 1,24%      | 2024-03-30          | 5 555 284,00  | 0,00                 | 0,00                  | 5 555 284,00  |
| SBAB         | 0,85%      | 2025-05-09          | 0,00          | 6 000 000,00         | 0,00                  | 6 000 000,00  |
| Summa        |            | _                   | 40 902 640,00 | 6 000 000,00         | 512 508,00            | 46 390 132,00 |

<sup>\*</sup>Senast kända räntesatser

Lån i Nordea som förfaller 2020-09-19 är flyttat till Stadshypotek och omsatt på 3 år till räntan 0,54 %.

Under nästa räkenskapsår ska föreningen amortera 1 183 tkr varför den delen av skulden kan betraktas som kortfristig skuld. Beräknad amortering de närmaste fem åren är ca 1 183 tkr årligen.

## Not 18 Övriga skulder

|                                    | 2020-06-30 | 2019-06-30 |
|------------------------------------|------------|------------|
| Medlemmarnas reparationsfonder     | 165 465    | 168 463    |
| Skuld sociala avgifter och skatter | 27 777     | 0          |
| Avräkning hyror och avgifter       | 135        | 4 755      |
| Summa övriga skulder               | 193 377    | 173 218    |

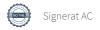

## Not 19 Upplupna kostnader och förutbetalda intäkter

|                                                     | 2020-06-30 | 2019-06-30 |
|-----------------------------------------------------|------------|------------|
| Upplupna räntekostnader                             | 35 301     | 38 534     |
| Upplupna kostnader för reparationer och underhåll   | 262 888    | 226 239    |
| Upplupna elkostnader                                | 46 182     | 52 691     |
| Upplupna vattenavgifter                             | 41 361     | 39 429     |
| Upplupna värmekostnader                             | 108 668    | 70 000     |
| Upplupna kostnader för renhållning                  | 33 087     | 32 331     |
| Upplupna revisionsarvoden                           | 22 000     | 22 000     |
| Övriga upplupna kostnader och förutbetalda intäkter | 77 305     | 79 298     |
| Förutbetalda hyresintäkter och årsavgifter          | 866 885    | 782 470    |
| Summa upplupna kostnader och förutbetalda intäkter  | 1 493 677  | 1 342 992  |
| Not 20 Ställda säkerheter                           | 2020-06-30 | 2019-06-30 |
| Fastighetsinteckning                                | 50 154 900 | 44 418 900 |
|                                                     |            |            |

## Not 21 Eventualförpliktelser

Föreningen har inte identifierat några eventualförpliktelser

## Not 22 Väsentliga händelser efter räkenskapsårets utgång

Sedan räkenskapsårets utgång har inga händelser, som i väsentlig grad påverkar föreningens ekonomiska ställning, inträffat.

## Styrelsens underskrifter

| Boos 2020-10-22 Ort och datum                   |                               |
|-------------------------------------------------|-------------------------------|
| Ort och datum                                   |                               |
| Bertil Svensson  Olav Jen Hrs  Olov Lennerthson | Daniel Sjögren  Mary Bardakci |
|                                                 |                               |
|                                                 |                               |
|                                                 |                               |
|                                                 |                               |
|                                                 |                               |
|                                                 |                               |
|                                                 |                               |
|                                                 |                               |
|                                                 |                               |
|                                                 |                               |
|                                                 |                               |
|                                                 |                               |
|                                                 |                               |
|                                                 |                               |
| Vår revisionsberättelse har lämnats 2020-       |                               |
|                                                 |                               |
|                                                 |                               |
|                                                 | den. Garan Form               |
| Anna Christiansson                              | Sven-Göran Samuelsson         |
| Auktoriserad revisor<br>KPMG AB                 | Förtroendevald revisor        |

## Riksbyggen Brf Boråshus nr 15

Årsredovisningen är upprättad av styrelsen för Riksbyggen Brf Boråshus nr 15 i samarbete med Riksbyggen

Riksbyggen arbetar på uppdrag från bostadsrättsföreningar och fastighetsbolag med ekonomisk förvaltning, teknisk förvaltning, fastighetsservice samt fastighetsutveckling.

Årsredovisningen är en handling som ger både långivare och köpare bra möjligheter att bedöma föreningens ekonomi. Spara därför alltid årsredovisningen.

FÖR MER INFORMATION: 0771-860 860 www.riksbyggen.se

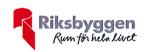

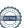

# Revisionsberättelse

Till föreningsstämman i Riksbyggen Brf Boråshus nr 15, org. nr 764500-3596

#### Rapport om årsredovisningen

#### Uttalanden

Vi har utfört en revision av årsredovisningen för Riksbyggen Brf Boråshus nr 15 för räkenskapsåret 2019-07-01—2020-06-30.

Enligt vår uppfattning har årsredovisningen upprättats i enlighet med årsredovisningslagen och ger en i alla väsentliga avseenden rättvisande bild av föreningens finansiella ställning per den 30 juni 2020 och av dess finansiella resultat och kassaflöde för räkenskapsåret enligt årsredovisningslagen. Förvaltningsberättelsen är förenlig med årsredovisningens övriga delar.

Vi tillstyrker därför att föreningsstämman fastställer resultaträkningen och balansräkningen.

#### Grund för uttalanden

Vi har utfört revisionen enligt god revisionssed i Sverige. Revisorernas ansvar enligt denna sed beskrivs närmare i avsnitten Det registrerade revisionsbolagets ansvar samt Den förtroendevalda revisorns ansvar.

Vi är oberoende i förhållande till föreningen enligt god revisorssed i Sverige. Vi som registrerat revisionsbolag har fullgjort vårt yrkesetiska ansvar enligt dessa krav.

Vi anser att de revisionsbevis vi har inhämtat är tillräckliga och ändamålsenliga som grund för våra uttalanden.

#### Styrelsens ansvar

Det är styrelsen som har ansvaret för att årsredovisningen upprättas och att den ger en rättvisande bild enligt årsredovisningslagen. Styrelsen ansvarar även för den interna kontroll som den bedömer är nödvändig för att upprätta en årsredovisning som inte innehåller några väsentliga felaktigheter, vare sig dessa beror på oegentligheter eller misstag.

Vid upprättandet av årsredovisningen ansvarar styrelsen för bedömningen av föreningens förmåga att fortsätta verksamheten. Den upplyser, när så är tillämpligt, om förhållanden som kan påverka förmågan att fortsätta verksamheten och att använda antagandet om fortsatt drift. Antagandet om fortsatt drift tillämpas dock inte om styrelsen avser att likvidera föreningen, upphöra med verksamheten eller inte har något realistiskt alternativ till att göra något av detta.

#### Det registrerade revisionsbolagets ansvar

Vi har att utföra revisionen enligt International Standards on Auditing (ISA) och god revisionssed i Sverige. Vårt mål är att uppnå en rimlig grad av säkerhet om huruvida årsredovisningen som helhet inte innehåller några väsentliga felaktigheter, vare sig dessa beror på oegentligheter eller misstag. Rimlig säkerhet är en hög grad av säkerhet, men är ingen garanti för att en revision som utförs enligt ISA och god revisionssed i Sverige alltid kommer att upptäcka en väsentlig felaktighet om en sådan finns. Felaktigheter kan uppstå på grund av oegentligheter eller misstag och anses vara väsentliga om de enskilt eller tillsammans rimligen kan förväntas påverka de ekonomiska beslut som användare fattar med grund i årsredovisningen.

Som del av en revision enligt ISA använder vi professionellt omdöme och har en professionellt skeptisk inställning under hela revisionen. Dessutom:

- identifierar och bedömer vi riskerna för väsentliga felaktigheter i årsredovisningen, vare sig dessa beror på oegentligheter eller misstag, utformar och utför granskningsåtgärder bland annat utifrån dessa risker och inhämtar revisionsbevis som är tillräckliga och ändamålsenliga för att utgöra en grund för våra uttalanden. Risken för att inte upptäcka en väsentlig felaktighet till följd av oegentligheter är högre än för en väsentlig felaktighet som beror på misstag, eftersom oegentligheter kan innefatta agerande i maskopi, förfalskning, avsiktliga utelämnanden, felaktig information eller åsidosättande av intern kontroll.
- skaffar vi oss en förståelse av den del av föreningens interna kontroll som har betydelse för vår revision för att utforma granskningsåtgärder som är lämpliga med hänsyn till omständigheterna, men inte för att uttala oss om effektiviteten i den interna kontrollen.

- utvärderar vi lämpligheten i de redovisningsprinciper som används och rimligheten i styrelsens uppskattningar i redovisningen och tillhörande upplysningar.
- drar vi en slutsats om lämpligheten i att styrelsen använder antagandet om fortsatt drift vid upprättandet av årsredovisningen. Vi drar också en slutsats, med grund i de inhämtade revisionsbevisen, om huruvida det finns någon väsentlig osäkerhetsfaktor som avser sådana händelser eller förhållanden som kan leda till betydande tvivel om föreningens förmåga att fortsätta verksamheten. Om vi drar slutsatsen att det finns en väsentlig osäkerhetsfaktor, måste vi i revisionsberättelsen fästa uppmärksamheten på upplysningarna i årsredovisningen om den väsentliga osäkerhetsfaktorn eller, om sådana upplysningar är otillräckliga, modifiera uttalandet om årsredovisningen. Våra slutsatser baseras på de revisionsbevis som inhämtas fram till datumet för revisionsberättelsen. Dock kan framtida händelser eller förhållanden göra att en förening inte längre kan fortsätta verksamheten.
- utvärderar vi den övergripande presentationen, strukturen och innehållet i årsredovisningen, däribland upplysningarna, och om årsredovisningen återger de underliggande transaktionerna och händelserna på ett sätt som ger en rättvisande bild.

Vi måste informera styrelsen om bland annat revisionens planerade omfattning och inriktning samt tidpunkten för den. Vi måste också informera om betydelsefulla iakttagelser under revisionen, däribland de eventuella betydande brister i den interna kontrollen som vi identifierat.

#### Den förtroendevalda revisorns ansvar

Jag har att utföra en revision enligt bostadsrättslagen och tillämpliga delar av lagen om ekonomiska föreningar och därmed enligt god revisionssed i Sverige. Mitt mål är att uppnå en rimlig grad av säkerhet om huruvida årsredovisningen har upprättats i enlighet med årsredovisningslagen och om årsredovisningen ger en rättvisande bild av föreningens resultat och ställning.

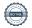

### Rapport om andra krav enligt lagar och andra författningar

#### Uttalanden

Utöver vår revision av årsredovisningen har vi även utfört en revision av styrelsens förvaltning för Riksbyggen Brf Boråshus nr 15 för räkenskapsåret 2019-07-01—2020-06-30 samt av förslaget till dispositioner beträffande föreningens vinst eller förlust.

Vi tillstyrker att föreningsstämman behandlar förlusten enligt förslaget i förvaltningsberättelsen och beviljar styrelsens ledamöter ansvarsfrihet för räkenskapsåret.

#### Grund för uttalanden

Vi har utfört revisionen enligt god revisionssed i Sverige. Vårt ansvar enligt denna beskrivs närmare i avsnittet Revisorns ansvar. Vi är oberoende i förhållande till föreningen enligt god revisorssed i Sverige. Vi som registrerat revisionsbolag har i övrigt fullgjort vårt yrkesetiska ansvar enligt dessa krav.

Vi anser att de revisionsbevis vi har inhämtat är tillräckliga och ändamålsenliga som grund för våra uttalanden.

#### Styrelsens ansvar

Det är styrelsen som har ansvaret för förslaget till dispositioner beträffande föreningens vinst eller förlust. Vid förslag till utdelning innefattar detta bland annat en bedömning av om utdelningen är försvarlig med hänsyn till de krav som föreningens verksamhetsart, omfattning och risker ställer på storleken av föreningens egna kapital, konsolideringsbehov, likviditet och ställning i övrigt.

Styrelsen ansvarar för föreningens organisation och förvaltningen av föreningens angelägenheter. Detta innefattar bland annat att fortlöpande bedöma föreningens ekonomiska situation och att tillse att föreningens organisation är utformad så att bokföringen, medelsförvaltningen och föreningens ekonomiska angelägenheter i övrigt kontrolleras på ett betryggande sätt.

#### Revisorns ansvar

Vårt mål beträffande revisionen av förvaltningen, och därmed vårt uttalande om ansvarsfrihet, är att inhämta revisionsbevis för att med en rimlig grad av säkerhet kunna bedöma om någon styrelseledamot i något väsentligt avseende:

- företagit någon åtgärd eller gjort sig skyldig till någon försummelse som kan föranleda ersättningsskyldighet mot föreningen, eller
- på något annat sätt handlat i strid med bostadsrättslagen, tillämpliga delar av lagen om ekonomiska föreningar, årsredovisningslagen eller stadgarna.

Vårt mål beträffande revisionen av förslaget till dispositioner av föreningens vinst eller förlust, och därmed vårt uttalande om detta, är att med rimlig grad av säkerhet bedöma om förslaget är förenligt med bostadsrättslagen.

Rimlig säkerhet är en hög grad av säkerhet, men ingen garanti för att en revision som utförs enligt god revisionssed i Sverige alltid kommer att upptäcka åtgärder eller försummelser som kan föranleda ersättningsskyldighet mot föreningen, eller att ett förslag till dispositioner av föreningens vinst eller förlust inte är förenligt med bostadsrättslagen.

Göteborg 2020-

**KPMG AB** 

Sven-Göran Samuelsson

Förtroendevald revisor

Anna Christiansson Auktoriserad revisor

Som en del av en revision enligt god revisionssed i Sverige använder det registrerade revisionsbolaget professionellt omdöme och har en professionellt skeptisk inställning under hela revisionen. Granskningen av förvaltningen och förslaget till dispositioner av föreningens vinst eller förlust grundar sig främst på revisionen av räkenskaperna. Vilka tillkommande granskningsåtgärder som utförs baseras på det registrerade revisionsbolagets professionella bedömning och övriga valda revisorers bedömning med utgångspunkt i risk och väsentlighet. Det innebär att vi fokuserar granskningen på sådana åtgärder, områden och förhållanden som är väsentliga för verksamheten och där avsteg och överträdelser skulle ha särskild betydelse för föreningens situation. Vi går igenom och prövar fattade beslut, beslutsunderlag, vidtagna åtgärder och andra förhållanden som är relevanta för vårt uttalande om ansvarsfrihet. Som underlag för vårt uttalande om styrelsens förslag till dispositioner beträffande föreningens vinst eller förlust har vi granskat om förslaget är förenligt med bostadsrättslagen.

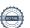

## Verifikat

Transaktion 09222115557437248339

## Dokument

## Årsredovisning 2019-2020 signering

Huvuddokument 26 sidor Startades 2020-11-03 13:56:33 CET (+0100) av Riksbyggen (R) Färdigställt 2020-11-03 20:40:54 CET (+0100)

## Initierare

## Riksbyggen (R)

Riksbyggen Org. nr 702001-7781 noreply@riksbyggen.se

## Signerande parter

## Anna Christiansson (AC)

RBF Boråshus nr 15 (Auktoriserad revisor KPMG AB) anna.christiansson@kpmg.se

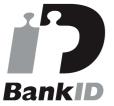

Namnet som returnerades från svenskt BankID var "ANNA CHRISTIANSSON" Signerade 2020-11-03 20:40:54 CET (+0100)

Detta verifikat är utfärdat av Scrive. Information i kursiv stil är säkert verifierad av Scrive. Se de dolda bilagorna för mer information/bevis om detta dokument. Använd en PDF-läsare som t ex Adobe Reader som kan visa dolda bilagor för att se bilagorna. Observera att om dokumentet skrivs ut kan inte integriteten i papperskopian bevisas enligt nedan och att en vanlig papperutskrift saknar innehållet i de dolda bilagorna. Den digitala signaturen (elektroniska förseglingen) säkerställer att integriteten av detta dokument, inklusive de dolda bilagorna, kan bevisas matematiskt och oberoende av Scrive. För er bekvämlighet tillhandahåller Scrive även en tjänst för att kontrollera dokumentets integritet automatiskt på: https://scrive.com/verify

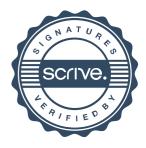